## **Apple Aperture User Guide Pdf**>>>CLICK HERE<<<

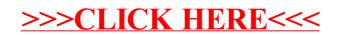